### **2. Общие требования к оформлению рабочей программы ПМ**

2.1. Шрифт Times New Roman, кегль 12 (включая заголовки), межстрочный интервал – одинарный. Размер шрифта внутри таблицы 2.2 и таблицы раздела 4 ПМ может быть меньше.

2.2. Нумерация страниц – внизу страницы справа.

2.3. Название профессии/специальности без кавычек.

2.4. Каждый новый раздел программы может начинаться не на новой странице.

# **3. Структура рабочей программы ПМ**

### **Санкт-Петербургское государственное бюджетное профессиональное образовательное учреждение «Колледж «ПетроСтройСервис»**

### **ПРИНЯТО**

На заседании Педагогического Совета СПб ГБ ПОУ КПСС Протокол № от « $\_\_\_\$   $\_\_\_\_\_\_\_$  20 $\_\_\_\$  г.

#### **УТВЕРЖДЕНО**

приказом директора СПб ГБ ПОУ КПСС от « $\longrightarrow$  20 г. №

> Директор СПб ГБ ПОУ КПСС \_\_\_\_\_\_\_\_\_\_\_\_\_\_И. А. Ивилян

# **РАБОЧАЯ ПРОГРАММА ПРОФЕССИОНАЛЬНОГО МОДУЛЯ**

**\_\_\_\_\_\_\_\_\_\_\_\_\_\_\_\_\_\_\_\_\_\_\_\_\_\_\_\_\_\_\_\_\_\_\_\_\_\_\_\_\_\_\_\_\_\_\_\_\_\_\_\_\_\_** *индекс и название профессионального модуля*

Профессия/Специальность: \_\_\_\_\_\_\_\_\_\_\_\_\_\_\_\_\_\_\_\_\_\_\_\_\_\_\_\_\_\_\_\_\_\_\_\_\_\_\_\_\_\_\_\_\_\_\_\_\_\_\_\_\_\_

 *код и наименование профессии/специальности (прописные буквы, шрифт нежирный)*

Рабочая программа профессионального модуля разработана на основе Федерального государственного образовательного стандарта среднего профессионального образования (далее – ФГОС СПО) по *профессии/специальности* и с учетом примерной основной образовательной программы (рег. № \_\_\_\_\_\_\_\_\_\_\_\_\_\_\_\_, дата регистрации в реестре  $\overline{\phantom{a}}$ , реквизиты решения о включении ПООП в реестр: протокол  $\overline{N_2}$  от  $\Box$ 

**Организация-разработчик:** Санкт-Петербургское государственное бюджетное профессиональное образовательное учреждение «Колледж «ПетроСтройСервис».

Разработчик:

СПб ГБ ПОУ КПСС Преподаватель  $\frac{1}{\phi_{M.O}}$  *Ф.И.О* Методист \_\_\_\_\_\_\_\_\_\_\_\_\_\_\_  *Ф.И.О*

Рассмотрена и согласована предметно-цикловой комиссией

\_\_\_\_\_\_\_\_\_\_\_\_\_\_\_\_\_\_\_\_\_\_\_\_\_\_\_\_\_\_\_\_\_\_\_\_\_\_\_\_\_\_\_\_\_\_\_\_\_\_\_\_\_\_\_\_\_\_\_\_\_\_\_\_\_\_\_\_\_\_ \_\_\_\_\_\_\_\_\_\_\_\_\_\_\_\_\_\_\_\_\_\_\_\_\_\_\_\_\_\_\_\_\_\_\_\_\_\_\_\_\_\_\_\_\_\_\_\_\_\_\_\_\_\_\_\_\_\_\_\_\_\_\_\_\_\_\_\_\_\_

Протокол № \_\_\_\_ от "\_\_\_\_\_" \_\_\_\_\_\_\_\_\_\_\_20\_\_\_\_г

# **СОДЕРЖАНИЕ**

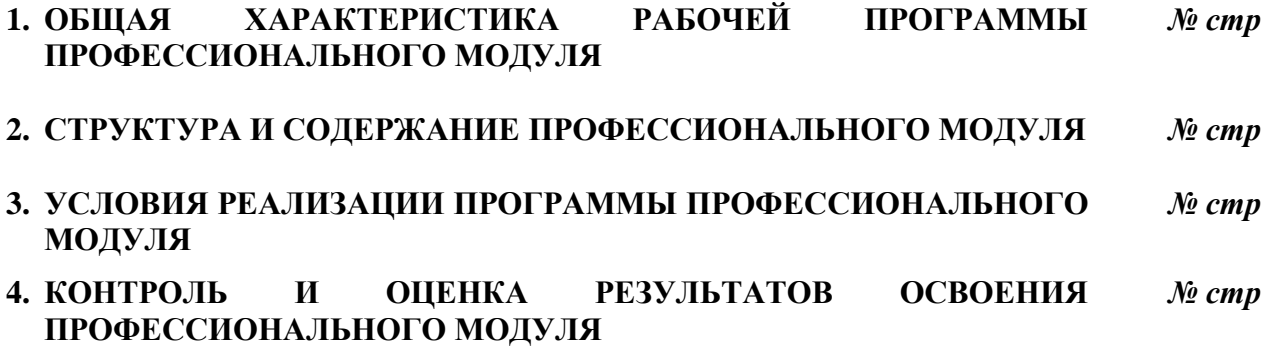

### 1. ОБЩАЯ ХАРАКТЕРИСТИКА РАБОЧЕЙ ПРОГРАММЫ ПРОФЕССИОНАЛЬНОГО МОДУЛЯ

#### 1.1. Место профессионального модуля в структуре основной профессиональной образовательной программы:

Рабочая программа профессионального модуля является частью профессионального цикла основной профессиональной образовательной программы в соответствии с ФГОС  $C<sub>II</sub>O$ профессии/специальности

код и наименование профессии/специальности

#### Для модулей вариативной части:

Рабочая программа профессионального модуля является частью вариативной составляющей основной профессиональной образовательной программы срелнего профессионального образования по *профессии/специальности* 

код и наименование профессии/специальности

#### 1.2. Цели и планируемые результаты освоения профессионального модуля

В результате изучения профессионального модуля студент должен освоить вид профессиональной деятельности

вид профессиональной деятельности в соответствии с ФГОС и соответствующие ему общие и профессиональные компетенции.

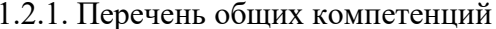

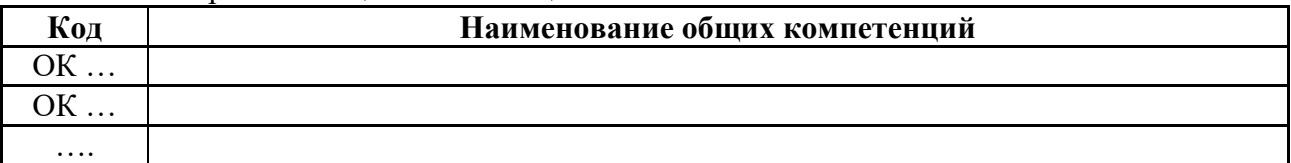

#### 1.2.2. Перечень профессиональных компетенций

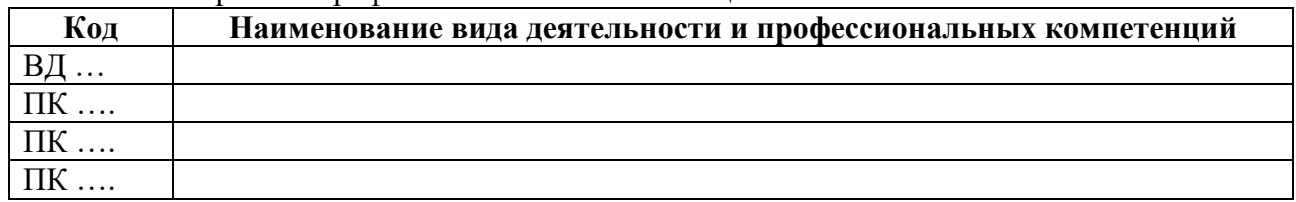

1.2.3. В результате освоения профессионального модуля студент должен

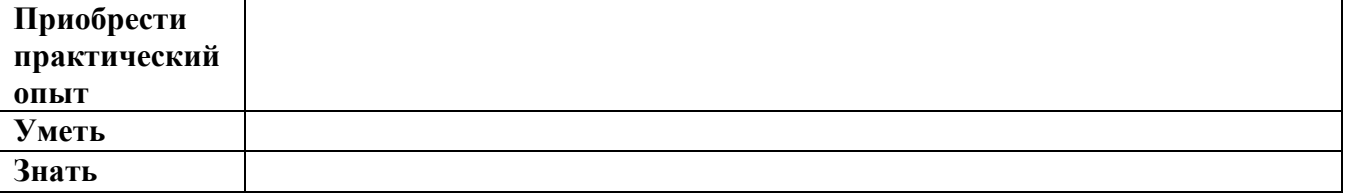

указываются требования к компетенциям, практическому опыту, умениям и знаниям в соответствии с ФГОС по профессии/специальности, с учетом ПООП;

для модулей вариативной части – знания, умения и ПК формулируются самостоятельно на основании профессиональных стандартов (при наличии); ОК берутся из ФГОС по профессии/специальности.

#### 1.3. Количество часов на освоение программы профессионального модуля:

 $\text{BC}$ ero -  $\_\_\_\_\$  yacob, из них: на освоение  $M\mu K$  –  $\mu$ часов; на практики: учебную - производственную - производственную - производеть часов;<br>на промежуточную аттестацию в форме экзаменов - производ часов (включая консультации). в т.ч. на самостоятельную работу без взаимодействия с преподавателем часов в т.ч. из вариативной части с целью/на указать, на что направлена вариативная часть в соответствии с учебным планом профессии/специальности

добавлено часа на следующие темы:

тема ..... - \_\_\_\_\_\_\_\_ часов, тема ............ - \_\_\_\_\_\_\_\_\_\_\_\_\_\_ часов и т.д.

Заполняется в соответствии с учебным планом профессии/специальности

### **2. СТРУКТУРА И СОДЕРЖАНИЕ ПРОФЕССИОНАЛЬНОГО МОДУЛЯ**

### **2.1. Структура профессионального модуля**

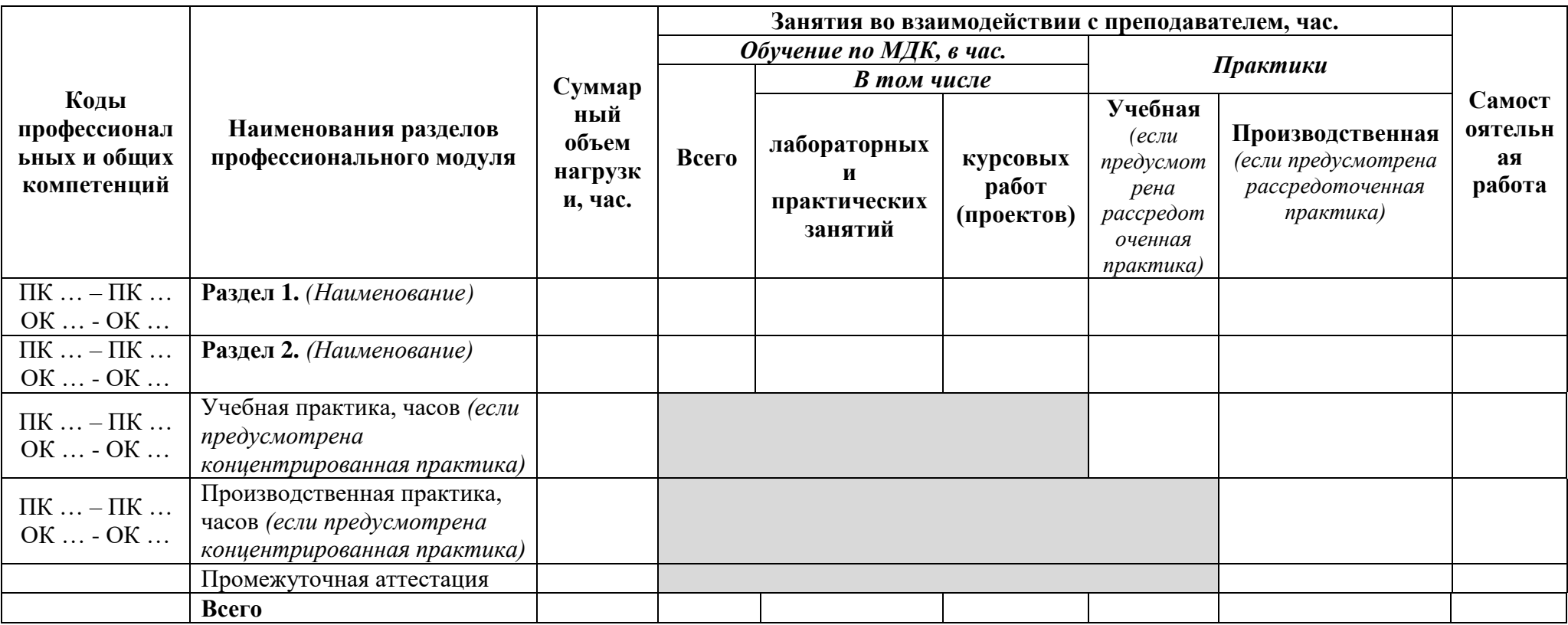

*Заполняется в соответствии с учебным планом профессии/специальности*

*Ячейки в столбцах 3, 4, 9 заполняются жирным шрифтом, в остальных обычным. Если какой-либо вид учебной работы не предусмотрен, необходимо в соответствующей ячейке поставить прочерк. Строка «Всего» заполняется жирным шрифтом. Количество часов, указанное в каждой ячейке строки «Всего» должно быть суммой ячеек в соответствующем столбце. Количество часов, указанное в ячейке столбца 3 строки «Всего», должно соответствовать количеству часов («всего») на освоение программы профессионального модуля указанному в пункте 1.3. Количество часов на промежуточную аттестацию должно соответствовать указанному в пункте 1.3. Количество часов на учебную и производственную практику (в строке «Всего» в столбцах 7 и 8) должно соответствовать указанному количеству часов в пункте 1.3. Учебная и производственная практики могут проводиться параллельно с теоретическими занятиями междисциплинарного курса (рассредоточено) или в специально выделенный период (концентрированно).*

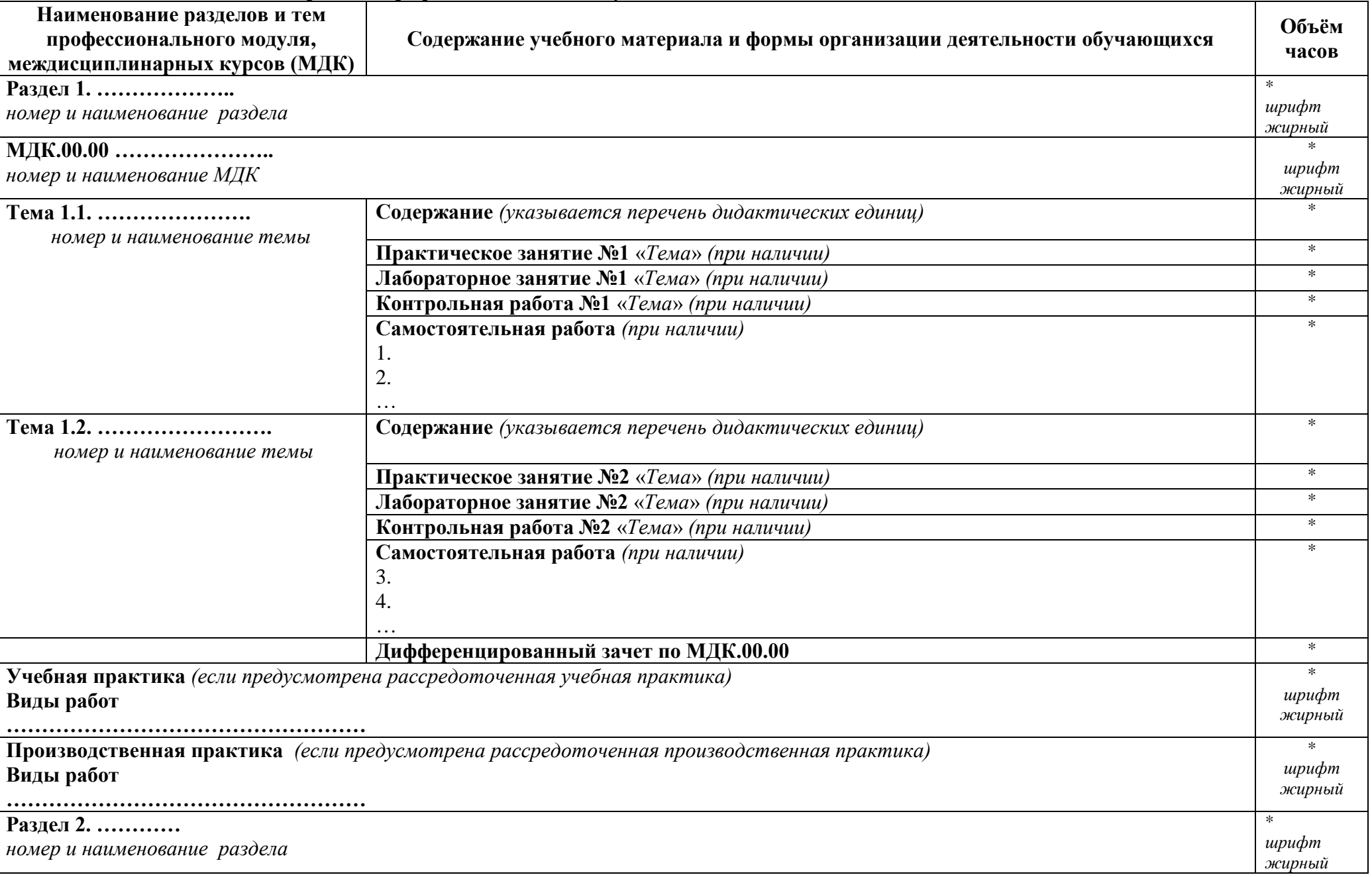

# **2.2. Тематический план и содержание профессионального модуля**

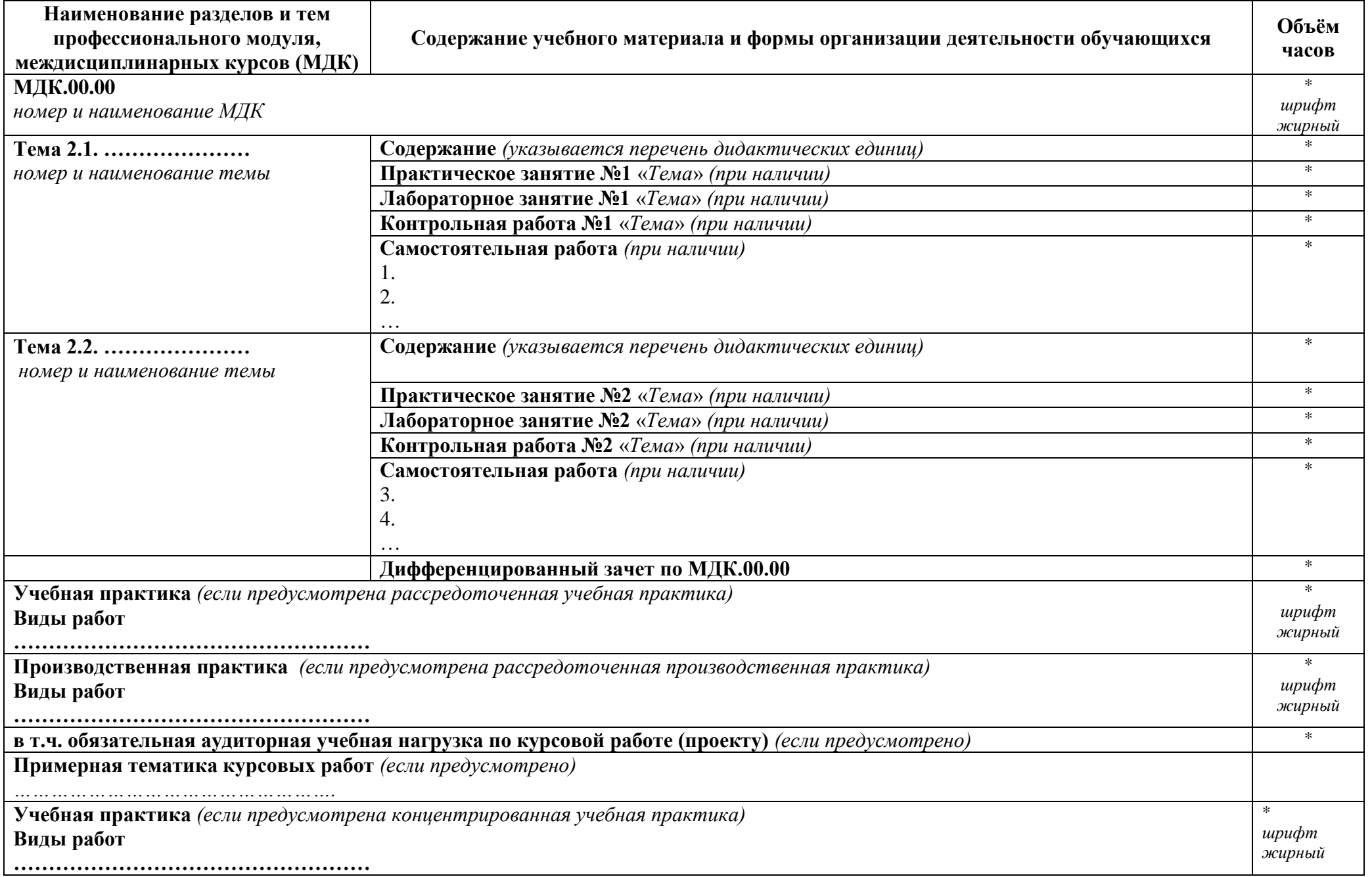

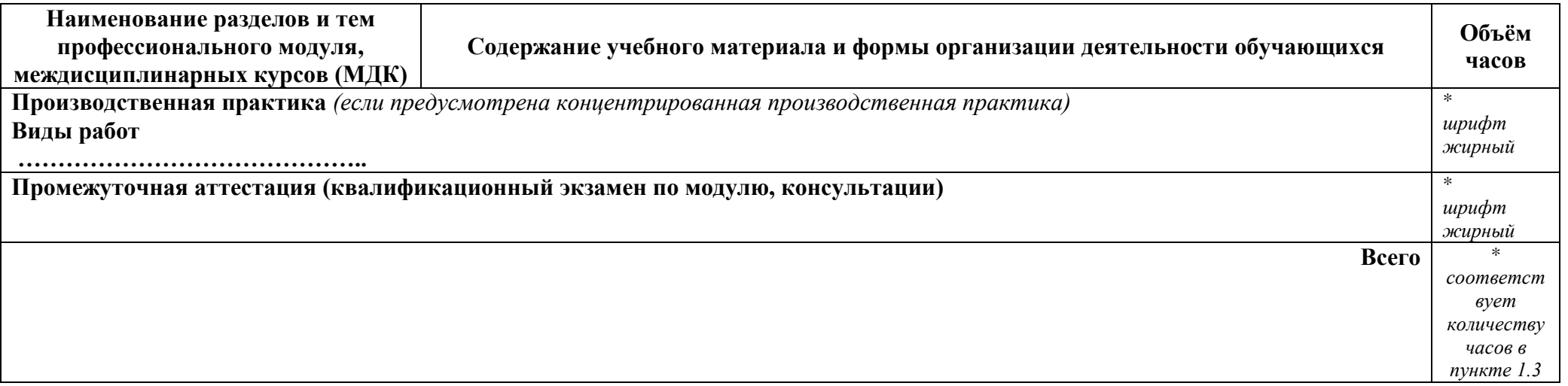

*Внутри каждого раздела указываются МДК и соответствующие темы. По каждой теме описывается содержание учебного материала (в дидактических единицах), наименования необходимых лабораторных занятий и практических занятий (отдельно по каждому виду), а также содержание самостоятельной работы.* 

*Лабораторные занятия, практические занятия, контрольные работы и самостоятельная работа внутри одного МДК имеют сквозную нумерацию.* 

*Темы лабораторных и практических занятий формулируются от вида деятельности и начинаются с отглагольного существительного.*

*Если предусмотрены курсовые работы (проекты) по профессиональному модулю, описывается примерная тематика. Объем часов определяется по каждой позиции столбца 3 (отмечено звездочкой \*). Объем часов по отдельной теме не подсчитывается.*

### **3. УСЛОВИЯ РЕАЛИЗАЦИИ ПРОГРАММЫ ПРОФЕССИОНАЛЬНОГО МОДУЛЯ**

### **3.1. Для реализации программы профессионального модуля предусмотрены следующие специальные помещения:**

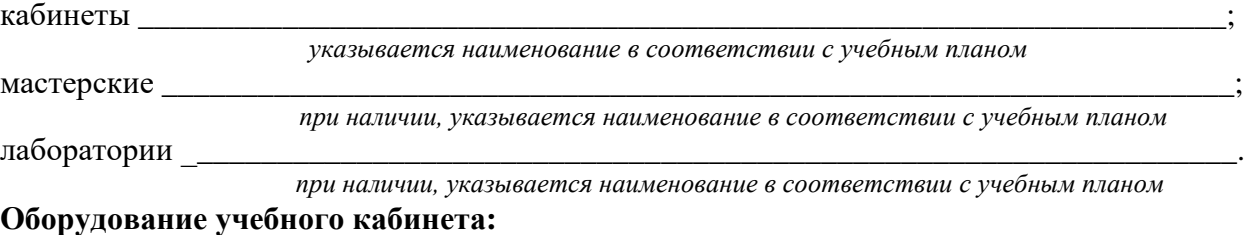

\_\_\_\_\_\_\_\_\_\_\_\_\_\_\_\_\_\_\_\_\_\_\_\_\_\_\_\_\_\_\_\_\_\_\_\_\_\_\_\_\_\_\_\_\_\_\_\_\_\_\_\_\_\_\_\_\_\_\_\_\_\_\_\_\_\_\_\_\_\_\_\_\_\_\_

\_\_\_\_\_\_\_\_\_\_\_\_\_\_\_\_\_\_\_\_\_\_\_\_\_\_\_\_\_\_\_\_\_\_\_\_\_\_\_\_\_\_\_\_\_\_\_\_\_\_\_\_\_\_\_\_\_\_\_\_\_\_\_\_\_\_\_\_\_\_\_\_\_\_\_\_\_

\_\_\_\_\_\_\_\_\_\_\_\_\_\_\_\_\_\_\_\_\_\_\_\_\_\_\_\_\_\_\_\_\_\_\_\_\_\_\_\_\_\_\_\_\_\_\_\_\_\_\_\_\_\_\_\_\_\_\_\_\_\_\_\_\_\_\_\_\_\_\_\_\_\_\_\_\_

\_\_\_\_\_\_\_\_\_\_\_\_\_\_\_\_\_\_\_\_\_\_\_\_\_\_\_\_\_\_\_\_\_\_\_\_\_\_\_\_\_\_\_\_\_\_\_\_\_\_\_\_\_\_\_\_\_\_\_\_\_\_\_\_\_\_\_\_\_\_\_\_\_\_\_\_\_

технические средства обучения:

**Оборудование мастерской:** *(при наличии)*

**Оборудование лаборатории:** *(при наличии)*

*Приводится перечень средств обучения, включая тренажеры, модели, макеты, оборудование, технические средства, в т.ч. аудиовизуальные, компьютерные и телекоммуникационные и т.п. Количество не указывается.*

#### **3.2. Программа профессионального модуля может быть реализована с использованием электронного обучения и дистанционных образовательных технологий.**

Основной платформой для взаимодействия участников образовательного процесса является Городской портал дистанционного обучения.

На портале организуются:

1. изучение нового материала, в т.ч. с использованием интерактивных форм работы, реализуемых с помощью инструментов:

- a. «опрос»,
- b. «анкета»,
- c. «лекция» (с элементами программированного обучения),
- d. «семинар» (взаимопроверяемая самостоятельная работа обучающихся),
- e. «тест» (в обучающем режиме);
- 2. консультирование обучающихся при помощи инструментов «форум» и «чат»;

3. организация текущего, промежуточного и итогового контроля, при помощи инструментов «задание» и «тест».

Для обобщения и систематизации изучаемого материала, диагностики и контроля результатов обучения предполагается использование программного обеспечения для организации аудио- или видео-взаимодействия, а так же электронной почты, скайпа, групп социальных сетей, чатов, приложений-мессенджеров.

#### **Цифровые образовательные ресурсы:**

федеральный портал "Российское образование" [http://www.edu.ru;](http://www.edu.ru/)

единая коллекция цифровых образовательных ресурсов [http://school](http://school-collection.edu.ru/)[collection.edu.ru;](http://school-collection.edu.ru/)

федеральный центр информационно-образовательных ресурсов [http://fcior.edu.ru"](http://fcior.edu.ru/).

### **3.3. Информационное обеспечение реализации программы**

#### **3.3.1. Печатные издания основные**

1. ……………… и т.д. **3.3.2. Печатные издания дополнительные:** 1. ……………… и т.д. **3.3.3. Нормативно-правовые документы:**

### **3.3.4. Интернет-ресурсы:**

*……………….*

………

*После каждого наименования печатного издания обязательно указываются издательство и год издания (в соответствии с ГОСТом). При составлении учитывается наличие результатов экспертизы учебных изданий в соответствии с порядком, установленным Минобрнауки/Минпросвещения России. Все печатные источники должны быть в библиотеке колледжа. Помимо учебной литературы, список литературы может включать официальные, справочно-библиографические и периодические издания, которые вписываются как дополнительные источники.*

#### *Примеры:*

Захаров В.Б. Биология (общие закономерности) [Текст]: учебник для 10-11 кл. /В.Б. Захаров, С.Г. Мамонтов, В.И. Сивоглазов. – М.: Академия,2016. - 451 с.

Российская Федерация. Законы. Семейный кодекс Российской Федерации [Текст]: [федер. закон: принят Гос. Думой 8 дек. 2016 г.: по состоянию на 3 янв. 2016 г.]. - [4-е изд.]. – СП.: Victory: Стаун-кантри, 2016. – 94 с.

Основы экологии и природопользования: Компьютерный курс: учебное пособие для 9-11 классов общеобразовательных учреждений [Текст]: /[В.Ф. Шолохович и др.] – М.: Просвещение, 2016. - 127 с.

• Газета

Бутко Е. Впереди – интеграция в европейское сообщество [Текст] / Е. Бутко //Учительская газ. – 2016. – 28 сентября.

• Журнал

Пугал Н.А. Комплексное обследование экологического состояния близлежащего района [Текст] / Н.А. Пугал, И.Д. Зверев, В.Н. Лаврова // Биология в школе. - 2016. - № 4.  $- C. 21-26.$ 

*Принятые сокращения:*

Москва – М.; Ленинград – Л.; Санкт-Петербург – СПб.; Петербург – Пб.; Нижний Новгород – Н. Новгород; Ростов-на-Дону – Ростов н/Д.

Если книга имеет в библиографическом описании два места издания, указываются оба и отделяются друг от друга точкой с запятой, например: - М.; СПб.

Год издания указывается полностью без буквы «г».

При ссылке на тома, части, разделы, главы (в зависимости от построения источника) и страницы соблюдаются следующие правила:

Все сведения даются арабскими цифрами;

Так как эти данные являются дополнительной информацией, они отделяются друг от друга тире и пишутся в сокращении:

Том 4 – Т. 4. Книга 2 – Кн. 2. Раздел 3 – Разд. 3. Выпуск 5 - Вып. 5. Глава 4 – Гл. 4. Страница 10 – С. 10.

### **4. КОНТРОЛЬ И ОЦЕНКА РЕЗУЛЬТАТОВ ОСВОЕНИЯ ПРОФЕССИОНАЛЬНОГО МОДУЛЯ**

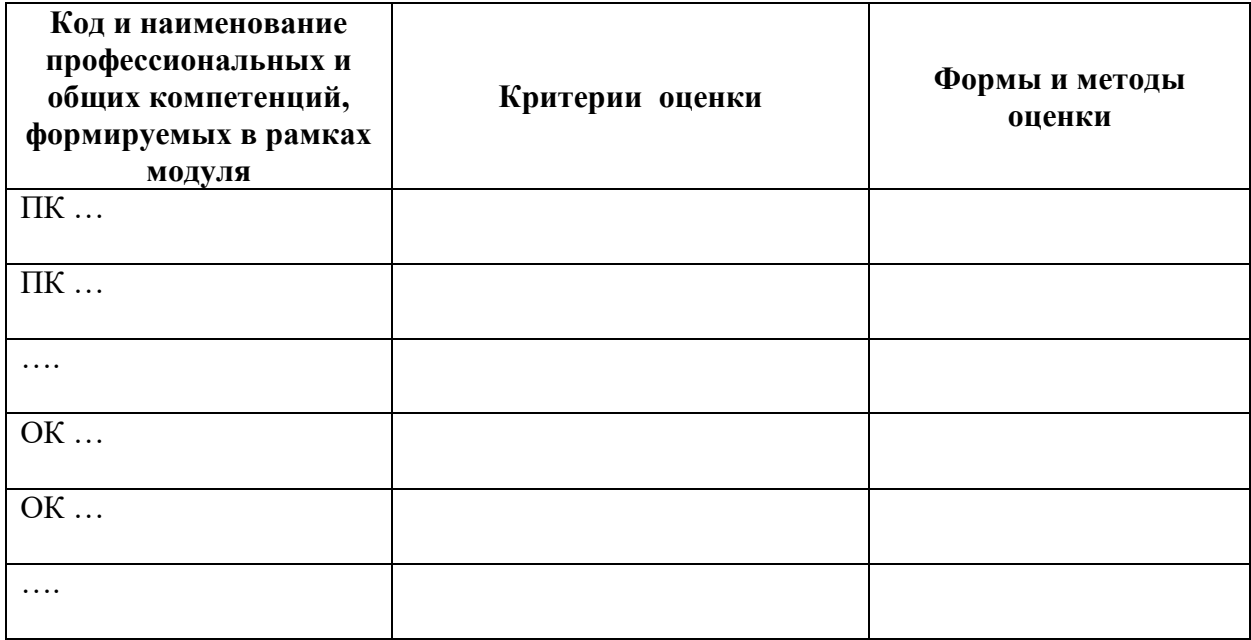

*Результаты (компетенции) указываются в соответствии с п.1.2 программы (все присутствующие), формы и методы оценки – в соответствии с п.2.2. Перечень форм и методов оценки должен быть конкретизирован с учетом специфики обучения по программе ПМ (Приложение 1).*